# **Detecção de mudanças em área sob influência da Floresta Nacional do Tapajós-PA, utilizando o modelo linear de mistura espectral**

JANE DELANE VERONA<sup>1</sup> YOSIO EDEMIR SHIMABUKURO<sup>1</sup> JOÃO ROBERTO DOS SANTOS<sup>1</sup>

<sup>1</sup> INPE - Instituto Nacional de Pesquisas Espaciais Caixa Postal 515 - 12201-970 - São José dos Campos - SP, Brasil {jane, yosio, jroberto}@ltid.inpe.br

**Abstract** The aim of this paper was to analyze the land use/land cover change occurred between 1986 and 1999 years over areas around Tapajós National Forest in Pará state, using the TM/Landsat-5 images. The shade fraction images derived from a linear mixture model was presented in a color composite (R 1986, G 1999 and B 1986 – 1999). The changes occurred are represented by the difference and the intensity of colors. Therefore, the shade fraction images are very useful for visual interpretation because they contain information which is related to physical concepts more easily assimilated than class spectral signatures.

**Keywords:** tropical forest, linear mixture model, change detection, TM/Landsat.

# **1 Introdução**

Estudos de detecção de mudanças tem sido aplicados para diversos fins: na identificação e análise das modificações da paisagem induzidas pelo homem; na ecologia da paisagem, para monitorar os efeitos de práticas de manejo do solo e investigar o papel da mudança da cobertura em ciclos biogeoquímicos; e para o estudo da interação entre clima e mudança na cobertura do solo (Dwyer et al., 1996).

 Roberts et al. (1999), visando avaliar a natureza física das mudanças ocorridas na cobertura do solo, realizaram uma análise baseada em um modelo linear de mistura espectral. Shimabukuro et al. (1999) demonstraram procedimentos metodológicos para monitorar o desflorestamento na Amazônia utilizando imagens fração-sombra derivada de um modelo linear de mistura espectral. Estas imagens relacionam-se à estrutura do dossel florestal e quando são utilizadas em conjunção com imagens fração-sombra de outras datas, na forma de composição colorida RGB, permitiram mostrar claramente a diferença entre áreas florestadas e desflorestadas. Outra vantagem de se utilizar as imagens-fração, além da informação direta sobre as características estruturais das classes vegetais, está na redução de atributos durante o processo de classificação (Aguiar et al.,1999). mi 2001. INPL: p. 1773-1780. Seasa Poster<br[>](goto-/dpi.inpe.br/lise/2001/09.24.10.39)composition de Mondelo inference de mistura espectral<br>
cole do influência da Floresta Nacional<br>
cole do influência da Floresta Nacional<br>
cole do influência da Floresta Nacional<br>

 A pressão que as atividades humanas exercem sobre os recursos naturais são inúmeras, porém muitas vezes difíceis de serem dimensionadas. Identificar, avaliar e quantificar estas atividades são um dos exemplos que se podem obter utilizando-se ferramentas de sensoriamento remoto, caracterizando-as como grandes aliadas de órgãos fiscalizadores, principalmente em áreas de difícil acesso e grandes extensões como o caso da floresta amazônica.

Este trabalho tem como objetivo avaliar e cartografar as alterações ocorridas na área sob influência da Floresta Nacional do Tapajós, entre os anos de 1986 e 1999, utilizando o modelo linear de mistura espectral.

# **2 Materiais e Métodos**

# **2.1 Área de Estudo**

A área de estudo situa-se na região de abrangência da Floresta Nacional (FLONA) do Tapajós, localizada ao sul da cidade de Santarém, estado do Pará – Brasil. Suas coordenadas geográficas são: 55 º 30' a 54º 36' Oeste e 2 º 30' a 4º 18' Sul. A rodovia de acesso é a BR-163, que liga a cidade de Cuiabá à cidade de Santarém.

A região em estudo engloba áreas preservadas de Floresta Ombrófila Densa, na qual apresenta as sub-regiões ecológicas dos Baixos Platôs da Amazônia e dos Altos Platôs do Xingu/Tapajós, e uma extensa área com atividades agrícolas e pecuária.

A **Figura 1** mostra a localização da área de estudo.

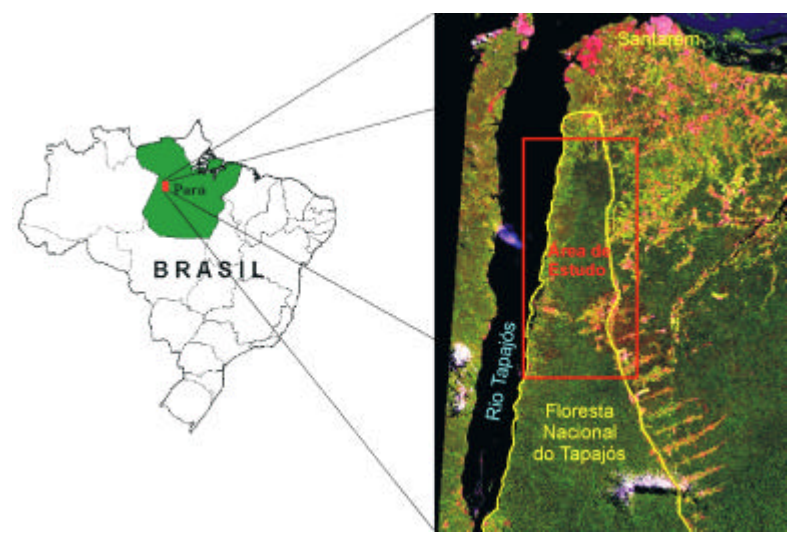

**Figura 1**: Localização da área de estudo.

# **2.2 Material Utilizado**

Foram utilizadas duas imagens do sensor TM/Landsat-5, bandas 1 a 5 e 7, órbita 227/ponto 062, adquiridas em 14 de agosto de 1986 e 2 de agosto de 1999. Todos os processamentos digitais das imagens foram realizados no SPRING 3.3 desenvolvido pelo INPE (Instituto Nacional de Pesquisas Espaciais), em ambiente Windows, com exceção de parte do pré-processamento, que foi executada no PCI 6.2, ambiente UNIX.

A partir das cartas topográficas Boim (AS-21-Z-D-I) e São Jorge (AS-21-Z-D-II), escala 1:100.000, publicadas pela Diretoria do Serviço Geográfico do Exército (DSG), todas na Projeção Universal Transversa de Mercator (UTM)-SAD-69, foram coletados os pontos de controle via mesa digitalizadora.

Na verificação de campo realizada em julho de 2000 foram levantados aproximadamente 30 amostras geo-referenciadas, que auxiliaram na interpretação dos dados e na etapa de seleção das amostras dos componentes puros (solo, sombra e vegetação), entrada para o modelo linear de mistura espectral.

# **2.3 Metodologia**

#### **2.3.1 Pré-processamento**

Inicialmente as imagens foram corrigidas geometricamente, sendo a imagem de 1999 registrada através de mesa digitalizadora, enquanto a imagem de 1986 foi superposta via tela (imagem– imagem). Foram coletados em média dez pontos bem distribuídos nas imagens, geralmente nos cruzamentos de estradas e nas drenagens. Todas as bandas das duas imagens foram exportadas do formato GRB (do SPRING), para o formato TIFF, e posteriormente importadas no PCI para o formato PIX.

Para a análise de mudanças entre imagens obtidas em diferentes épocas, uma etapa de préprocessamento ou seja, uma retificação radiométrica entre elas é requerida. Para tanto, os números digitais contidos em cada banda foram convertidos para reflectância (Markham e Barker, 1986). Em seguida, a retificação radiométrica, proposta por Hall et al. (1991), foi efetuada. Foram geradas imagens "Greenness" (GR) e "Brightness" (BR) de 1986 e 1999, segundo proposição de Kauth e Thomas (1976). Através do comando *scatterplot-2D* no PCI, verificou-se o espalhamento das imagens GR x BR, sendo possível deste modo visualizar a similaridade entre as datas, antes e após a retificação. O objetivo desta fase foi escolher pontos invariantes nas duas datas, visando estabelecer uma regressão linear entre a imagem referência e a imagem a ser retificada. Considera-se que esta transformação linear ajuste as duas imagens considerando as condições atmosféricas, de calibração do sensor, ângulo solar, distância Terra-Sol, atenuação atmosférica e condições das fases angulares. Outra vantagem é que esta normalização não depende da qualidade do registro entre as imagens, pois é baseada na média entre pontos claros (solo) e escuros (água limpa) invariantes do terreno.

A imagem de 1986 foi a escolhida como referência, por se apresentar melhor do que a de 1999 em termos de visibilidade, condições atmosféricas, além de ter sido obtida mais próxima do inicio de operação desse sensor.

Para a seleção de valores GR e BR dos pontos invariantes nas imagens, buscou-se coletar áreas de solo ao longo da praias existentes às margens do rio Tapajós e os pontos escuros nas áreas de água limpa dentro desse rio. Em seguida, uma máscara foi feita sobre os pontos GR e BR escolhidos (módulo *r tarsel* do PCI). Desta máscara, extraíram-se as médias de nível de cinza de cada banda (1 a 5 e 7) para solo e água limpa, utilizando-se o comando *HIS* PCI (histograma), que serviram como base para a transformação linear utilizada na retificação. A avaliação da retificação radiométrica foi realizada de três formas: (1) pela análise numérica, que foi também representada na (2) forma gráfica e pelo (3) deslocamento dos níveis de cinza, avaliado pelo gráfico de espalhamento (*SPL-2D* PCI), sempre comparando-se antes e após o processo de retificação. Após este processo, todas as bandas foram exportadas para TIF e novamente importadas para o SPRING.

# **2.3.2 Modelo Linear de Mistura Espectral**

Com as imagens retificadas no SPRING, as componentes puras (solo, sombra e vegetação) foram definidas (Shimabukuro e Smith, 1991), representando a etapa inicial para entrada no modelo de mistura espectral. Este modelo gera as imagens fração de vegetação, solo e sombra. Assume-se que a resposta espectral de cada pixel, em qualquer banda espectral, é uma combinação linear dos componentes puros, sendo modelada como a soma de N componentes puros dentro do IFOV, ponderada pela proporção da área de cada material, conforme a **Equação 1**. Um pressuposto a ser obedecido para o modelo linear de mistura espectral é que a soma das frações para qualquer elemento deve ser igual a 1.

<span id="page-3-0"></span>
$$
d_i = \sum_{j=1}^n (s_{ij} a_j) + e_i
$$
 **Once**

*di* : observação na banda i; *aj:* proporção da componente j;  $s_{ii}$ : assinatura espectral para a componente *j* na banda *i*; *ei* : erro na banda i; *n*: número de componentes.

Uma vez com as imagens fração obtidas pelo estimador MQP (Mínimo Quadrado Ponderado), optou-se por utilizar a imagem fração-sombra, por esta relacionar-se diretamente com a estrutura do dossel florestal sendo uma boa indicadora das variações fisionômicoestruturais da floresta (variações na idade, tipo e forma da copa das árvores).

A composição colorida das imagens fração-sombra foi o procedimento adotado para visualizar as alterações ocorridas entre as datas, conforme proposto por Shimabukuro et al. (1999). Esta composição RGB foi disposta da seguinte forma: fração-sombra de 1986 em vermelho (R), fração sombra de 1999 em verde (G) e a diferença entre a fração-sombra de 1886 com a de 1999 em azul (B).

# **3 Resultados e Discussões**

O erro dos pontos de controle para imagem de 1999 foi de 0,23 e para os pontos de teste foi de 0,53. A imagem de 1986, registrada à imagem de 1999, apresentou um erro nos pontos de controle de 0,1 e 1,7 de erro nos pontos de teste. Ambos resultados foram satisfatórios, apresentando um erro inferior a 10 metros no terreno, ou seja menos que um terço do pixel.

O resultado da retificação radiométrica pode ser verificado na **Tabela 1** e nas **Figuras 2 e 3**. A **Figura 3** apresenta o gráfico de espalhamento das imagens BR x GR das duas datas, antes e após a retificação radiométrica. Foi possível notar que a retificação radiométrica aproximou as médias das imagens a partir da sua transformação linear obtida pela média dos pontos claros e escuros invariantes, possibilitando deste modo prosseguir com os demais processamentos, uma vez que esta etapa é imprescindível em estudos multitemporais.

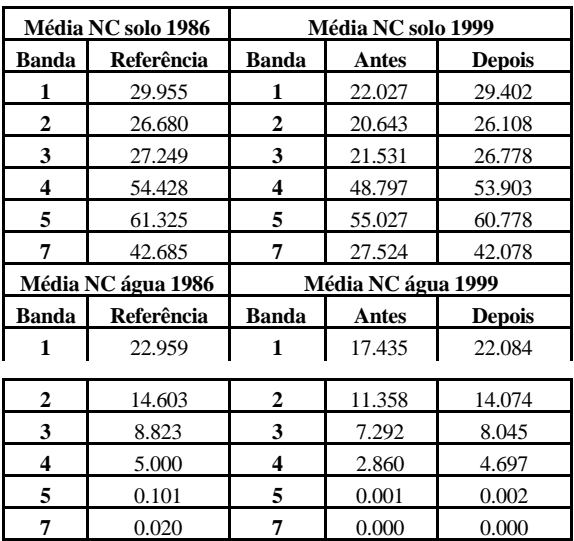

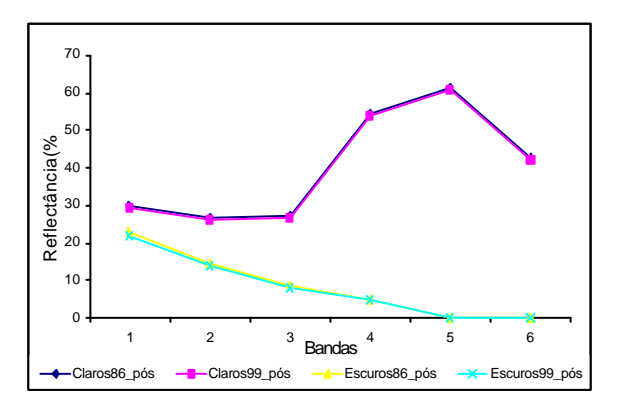

**Figura 2**: Média de níveis de cinza claros (solo) e escuros (água limpa) pósretificação radiométrica

**[Fig. 03](#page-4-0)**

<span id="page-4-0"></span>**Tabela 1**: Média dos níveis de cinza referentes aos alvos claros (solo) e escuros (água limpa), para cada banda do sensor TM/Landsat-5, antes e após a retificação radiométrica.

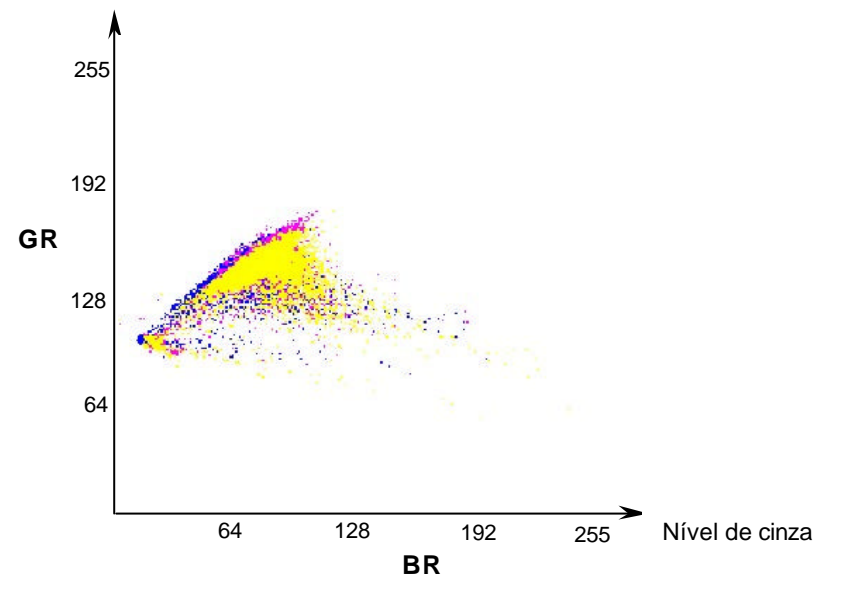

**Figura 3:** Gráfico de espalhamento das imagens BR e GR. Em azul: imagem de agosto de 1999 a ser retificada. Em magenta: imagem referência de agosto de 1986. Em amarelo: imagem de agosto de 1999 retificada.

A composição colorida das imagens fração-sombra de 1986, 1999 e 1986 menos 1999, pode ser visualizada na **Figura 4**.

**[Fig. 04](#page-5-0)**

<span id="page-5-0"></span>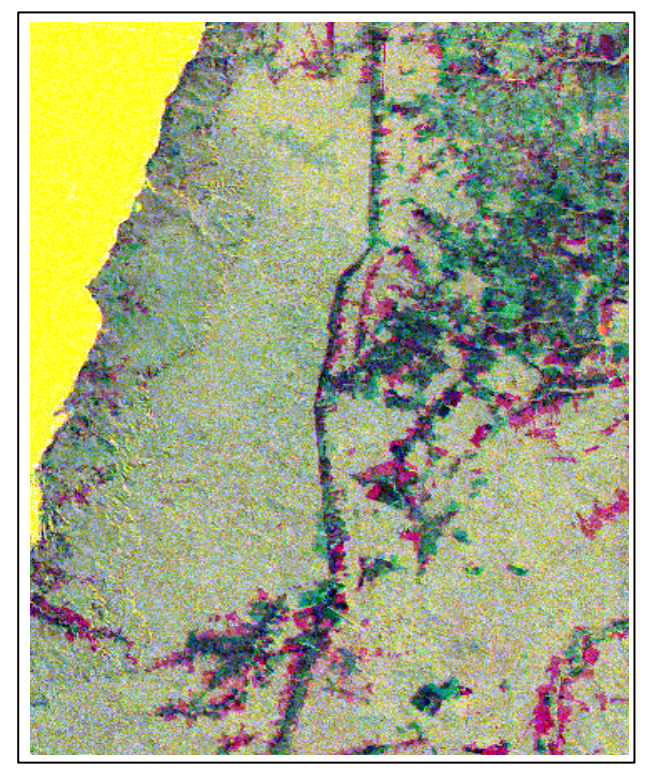

**Figura 4**: Composição colorida das imagens fração-sombra: R (Sb86), G (Sb99) e B (Sb86 - Sb99).

Notar a relação entre o aumento e a redução de biomassa, representada em matizes de verde e vermelho, respectivamente. As possíveis combinações dos eventos ocorridos entre os anos de 1986 e 1999, foram estabelecidas simplificadamente, como mostra a **Tabela 2**. Os valores 0 e 1 equivalem à quantidade de sombra, representando possibilidades extremas de ocorrência, tanto para ausência (NC = 0) quanto para presença, e pode chegar a 1, correspondendo a 255 (máximo de sombra).

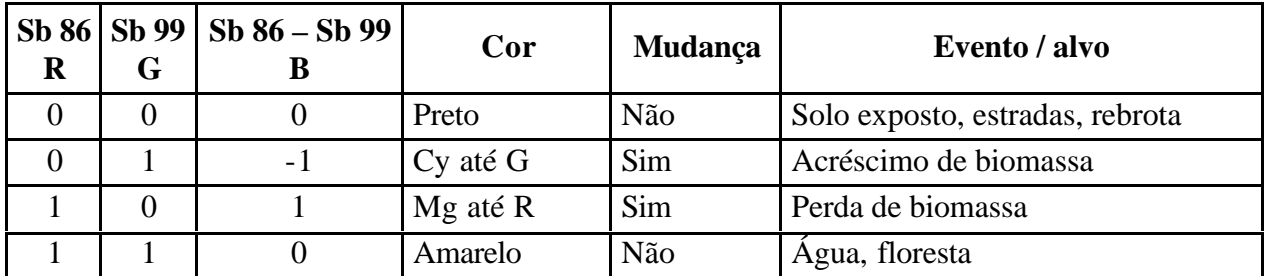

**Tabela 2**: Representação dos possíveis eventos encontrados na composição colorida das frações sombra, e suas respectivas cores, mudança e possível alvo. Obs:  $(R = v$ ermelho;  $G = v$ erde;  $B = azul$ ;  $Cy = cyan e Mg = magenta$ .

Por meio deste procedimento de detecção de mudança, foi possível notar rapidamente e com facilidade os tipos de alterações ocorridas entre os anos de 1986 e 1999. Áreas que não sofreram nenhuma alteração são apresentadas em amarelo e preto, sendo que em amarelo encontram-se as áreas de água e floresta; e em preto, áreas de solo exposto e rebrota.

As áreas que sofreram alterações, estão representadas em cores que variam do cyan/azul ao verde, no caso de acréscimo de biomassa (ex. rebrota), e do magenta ao vermelho, nas áreas que perderam biomassa (ex. áreas desflorestadas). Graus mais elevados de alteração estão associados com cores mais puras e intensas, ou seja, quanto maior a perda de biomassa, mais intenso será o vermelho e o verde intenso representa um maior aumento de sombra, que está diretamente relacionado ao aumento de biomassa vegetal.

# **4 Conclusões**

A metodologia utilizada permite notar rapidamente os tipos de mudanças ocorridas, representadas pelas variações nas cores, assim como sua intensidade, apresentada nas matizes de cada cor. Além disso, pelo fato da imagem sombra se relacionar diretamente com a natureza física dos alvos, a interpretação das mudanças relacionaram-se com as variações ocorridas na estrutura dos alvos, de forma simples e direta, pois são mais facilmente assimiladas pelo analista do que as assinaturas espectrais das classes.

# **Agradecimentos**

Esta pesquisa está inserida no projeto LBA de cooperação entre o INPE, EMBRAPA e a Universidade do Arizona. Os autores agradecem à CAPES e ao CNPq (processos 300808/94-1 e 300677/91).

# **Referências**

- Aguiar, A.P.D.; Shimabukuro, Y.E.; Mascarenhas, N.D.A. Use of synthetic bands from mixing models in the multispectral classification of remote sensing images. **International Journal of Remote Sensing**, v. 20, n. 4, p. 647-657, 1999.
- Dwyer, J.L.; Sayler, K.L; Zylstra, G.J. Landsat pathfinder data sets for landscape change analysis. IGARSS, 1996.
- Hall, F.G.; Strebel, D.E.; Nickeson, J.E.; Goetz, S.J. Radiometric rectification: toward a common radiometric response among multidate, multisensor images. **Remote Sensing of Environment**, v.35, n.1, p. 11-27, 1991.
- Kauth, R.J and Thomas, "The Tasseled –Cap A graphic description of the spectral-temporal development of agricultural crops as seen by Landsat", **Machine Processing of remotely sensed data, Symposium Proceedings**, LARS/Purdue University, Wes Lafayette, Indiana. 1976.
- Markham, B.L. and Barker, J.L. **Landsat MSS and TM postcalibration on dynamic ranges of exoatmospheric reflectances and at-satellite temperatures.** Lanham: EOSAT, 1986. 21 p. (Landsat Technical notes n. 1).
- Roberts, D.; Batista, G.T; Pereira, J.L.G.; Walter, E.K; Nelson, B.W. Change identification using multitemporal spectral mixture analysis: applications in eastern Amazonia. In: Lunetta R.S. e Elvidge C.D. ed. **Remote Sensing Change Detection:** Environmental Monitoring Methods and Applications. Ann Arbor Press, Michigan, 1998. V1, cap. 9, p. 137-161.
- Shimabukuro, Y.E. and Smith, J.A. The least-squares mixing models to generate fraction images derived from remote sensing multispectral data. **IEEE Transactions on Geoscience and Remote Sensing.** v. 29, p. 16-20, 1991.

Shimabukuro, Y.E.; Duarte, V.; Mello, E.M.K.; Moreira, J.C. RGB shade fraction images derived from multitemporal Landsat TM data for studying deforestation in the Brazilian Amazon. **International Journal of Remote Sensing**, v. 20, n. 4, p. 643-646. 1999.